## **XBMC - PVR**

- Objet : Installer XMBC et configurer XBMC dans sa version PVR
- Niveau requis : [débutant,](http://debian-facile.org/tag:debutant?do=showtag&tag=d%C3%A9butant) [avisé](http://debian-facile.org/tag:avise?do=showtag&tag=avis%C3%A9)
- Commentaires : Créer un Mediacenter permettant de visionner des flux TV
- Débutant, à savoir : [Utiliser GNU/Linux en ligne de commande, tout commence là !](http://debian-facile.org/doc:systeme:commandes:le_debianiste_qui_papillonne)
- Suivi :

[à-compléter](http://debian-facile.org/tag:a-completer?do=showtag&tag=%C3%A0-compl%C3%A9ter)

[à-tester](http://debian-facile.org/tag:a-tester?do=showtag&tag=%C3%A0-tester)

- $\circ$  Création par  $\triangle$ davy le 05/07/2012
- Testé par …. le ….
- Commentaires sur le forum : [C'est ici](http://debian-facile.org/viewtopic.php?pid=111417#p111417)<sup>[1\)](#page--1-0)</sup>

## **Préambule**

Un centre multimédia (ou media center en anglais) est un système matériel (ordinateur, console de jeux vidéo, …) et logiciel fournissant certains des services suivants :

- lecture de fichiers multimédias (image, son, vidéo);
- diffusion de ces fichiers:
- écoute et enregistrement d'émissions radiophoniques ou télévisées;
- jeu vidéo (parfois via des émulateurs);
- présentation de la météo;
- télévision numérique, satellite, analogique;
- $\bullet$

Habituellement, le centre multimédia se trouve sous la télévision du salon à côté du lecteur DVD (s'il ne le remplace pas).

Comme son nom l'indique, XBMC pour X-Box Media Center est un centre multimédia initalement développé pour les X-Box. Il est maintenant porté sur de nombreuses architectures et différents systèmes d'exploitation.

La version PVR de XBMC permet de se connecter aux flux diffusés par les serveur de réception TV que sont VDR, [TVheadend,](http://debian-facile.org/doc:media:tvheadend) et [MythTV](http://debian-facile.org/doc:media:mythtv) (également MediaPortal installable uniquement sous Windows).

Les fonctionnalités PVR étant encore en développement, elles ne sont pas encore intégrées dans la version de base de XBMC, ni dans les dépôts officiels de Debian.

## **Installation via les dépôts de OppServer**

Editer la liste de sources de dépots dans un terminal administrateur:

EDITOR=nano apt edit-sources

La compléter avec les sources suivantes (à adapter en fonction de la version de Debian utilisée

: squeeze, wheezy…) :

# XBMCVDR - version de XBMC intégrant le support TV deb http://debian.oppserver.net/xbmc/ squeeze main non-free contrib deb-src http://debian.oppserver.net/xbmc/ squeeze main non-free contrib

#Debian multimedia - versions plus récentes de nombreux paquets multimedia deb http://www.deb-multimedia.org squeeze main non-free

Récupérer les clés de deb-multimedia et Oppserver :

wget http://debian.oppserver.net/gpg-opp-signing-pubkey.asc -O - | sudo aptkey add -

apt-get install deb-multimedia-keyring

Mettre à jour la liste des paquets et le système avec :

```
apt-get update
```

```
apt-get upgrade
```
• Installer xbmc et ses extensions:

```
apt-get install xbmc xbmc-addons
```
## **Installation des addons PVR**

Installer l'addon adapté au serveur de diffusion TV que vous souhaitez utiliser :

VDR :

```
apt-get install xbmc-addon-pvr-xvdr
```
[TvHeadend](http://debian-facile.org/doc:media:tvheadend) :

apt-get install xbmc-addon-pvr-tvheadend

[MythTV](http://debian-facile.org/doc:media:mythtv) :

apt-get install xbmc-addon-pvr-mythtv

Mediaportal (Backend sous Windows uniquement) :

```
apt-get install xbmc-addon-pvr-mediaportal
```
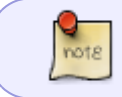

Se référer aux tutoriels concernant ces différents serveurs pour en approfondir la configuration.

[1\)](#page--1-0)

N'hésitez pas à y faire part de vos remarques, succès, améliorations ou échecs !

From:

<http://debian-facile.org/> - **Documentation - Wiki**

Permanent link: **<http://debian-facile.org/obsolete:pvr>**

Last update: **01/10/2023 12:18**

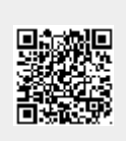